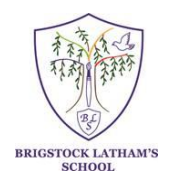

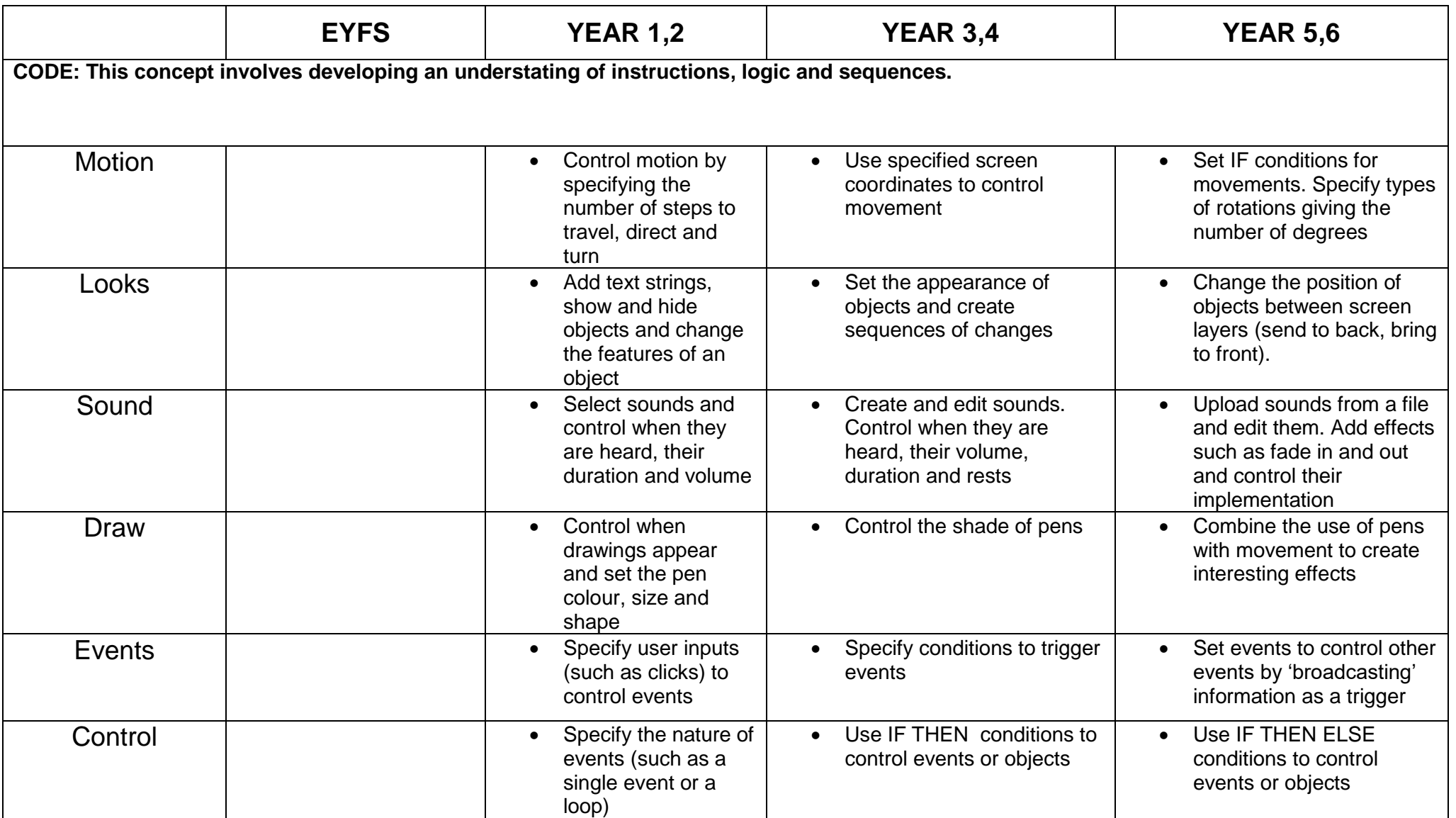

## **Computing Progression map**

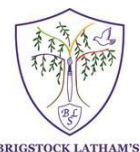

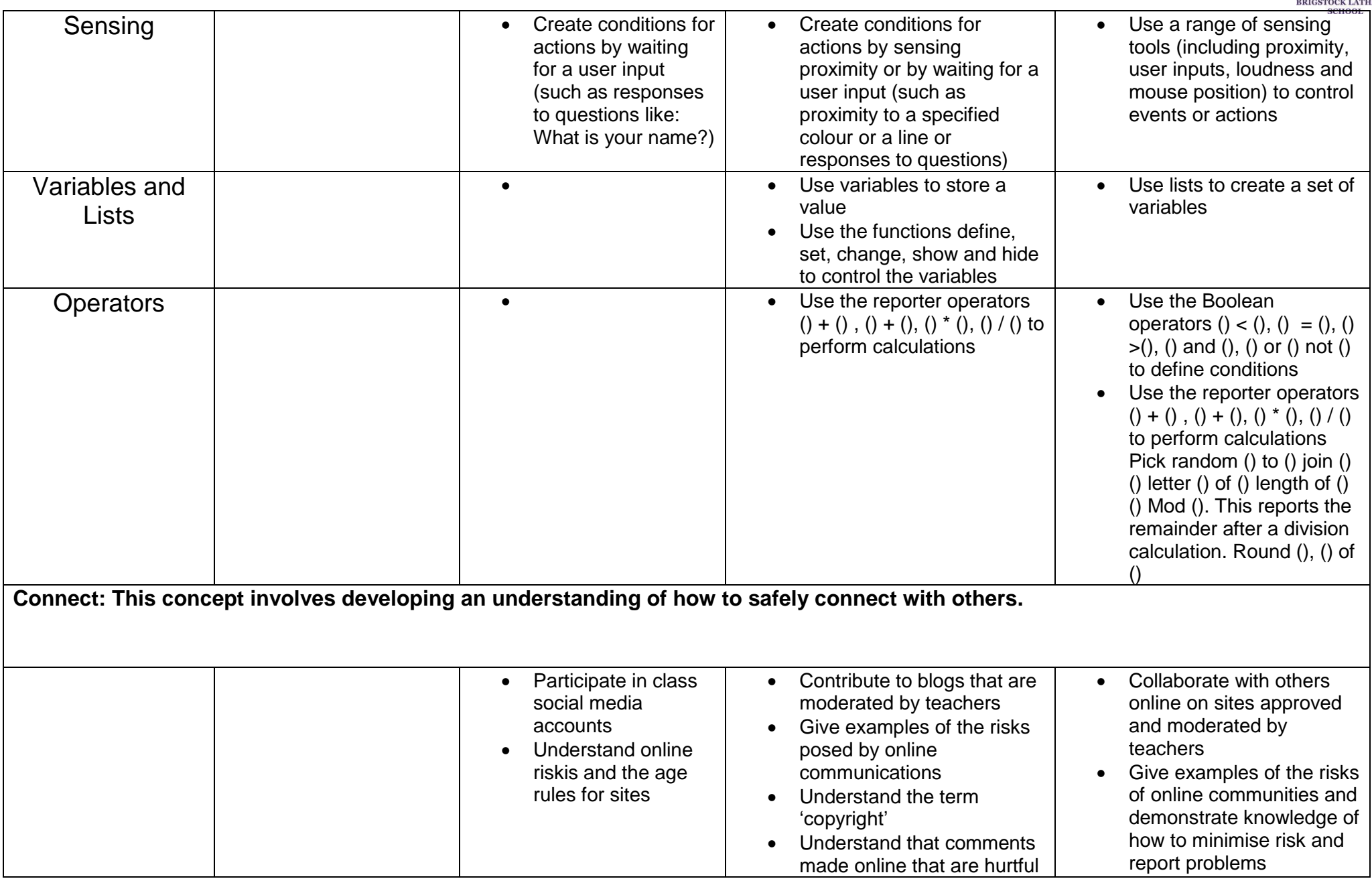

## **Computing Progression map**

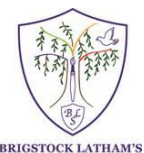

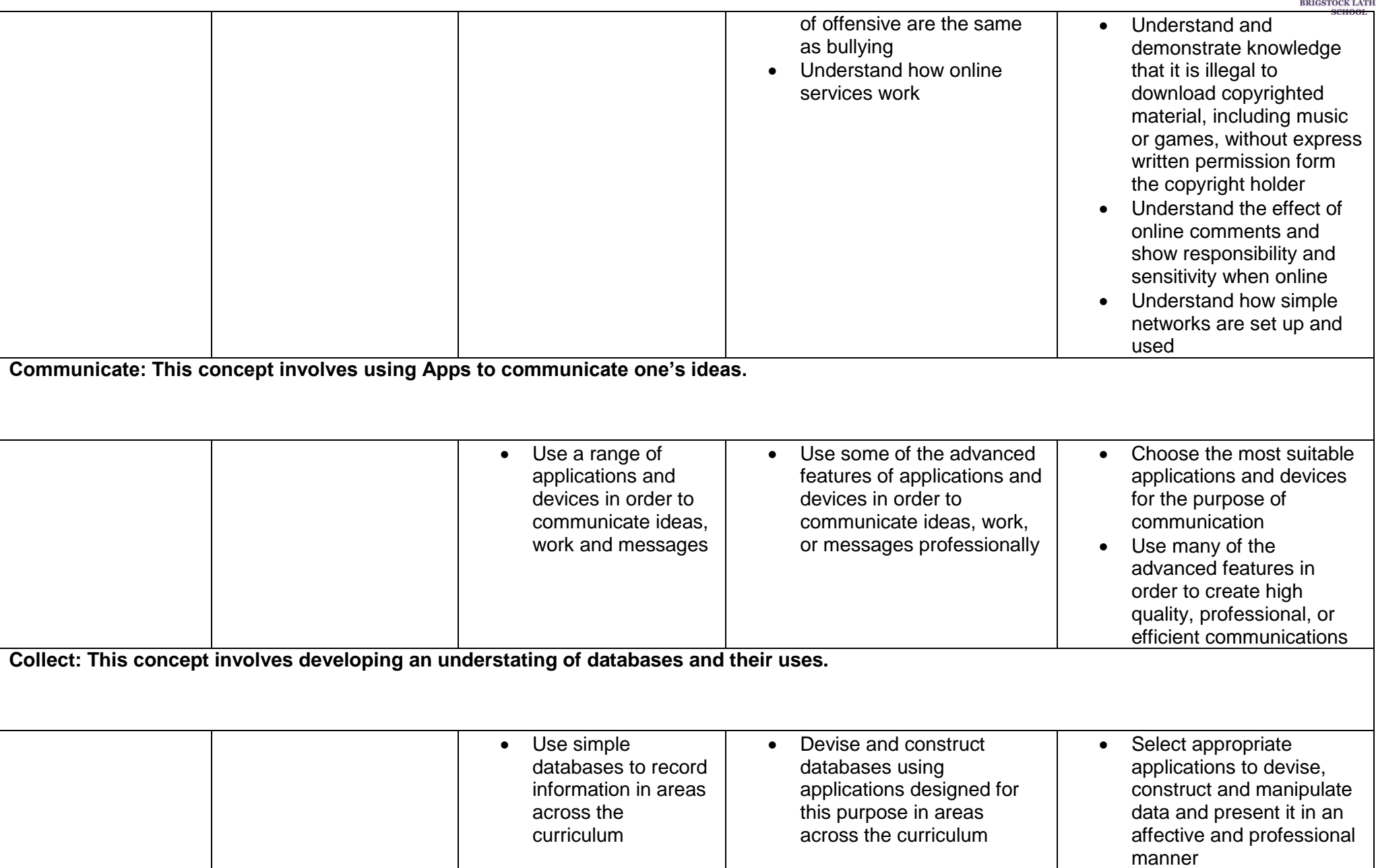

**Computing Progression map** 

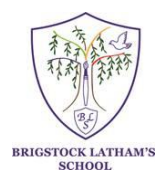